#### **XMUT 202 Digital Electronics**

A/Prof Pawel Dmochowski

School of Engineering and Computer Science Victoria University of Wellington

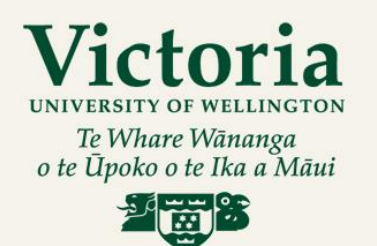

CAPITAL CITY UNIVERSITY

#### **Week 11 Lecture 1**

- Combinatorial Logic (cont'd)
	- Review: K-maps
	- Two new gates: XNOR and XOR
	- Parity

#### **Complete K-Map simplification process**

- 1. Construct the K map, place 1s as per the truth table.
- 2. Loop 1s that are not adjacent to any other 1s.
- 3. Loop 1s that are in pairs *and can't be looped into quads or octets.*
- 4. Loop 1s in octets (8) even if they have already been looped.
- 5. Loop quads (4) that have one or more 1s not already looped.
- 6. Loop any pairs (2) necessary to include 1s not already looped.
- 7. Form the OR sum of terms generated by each loop.

#### Simplify the following Boolean expression:  $\overline{ABCD}$  +  $\overline{ABCD}$  +  $\overline{ABCD}$  +  $\overline{ABCD}$  +  $\overline{ABCD}$  +  $\overline{ABCD}$

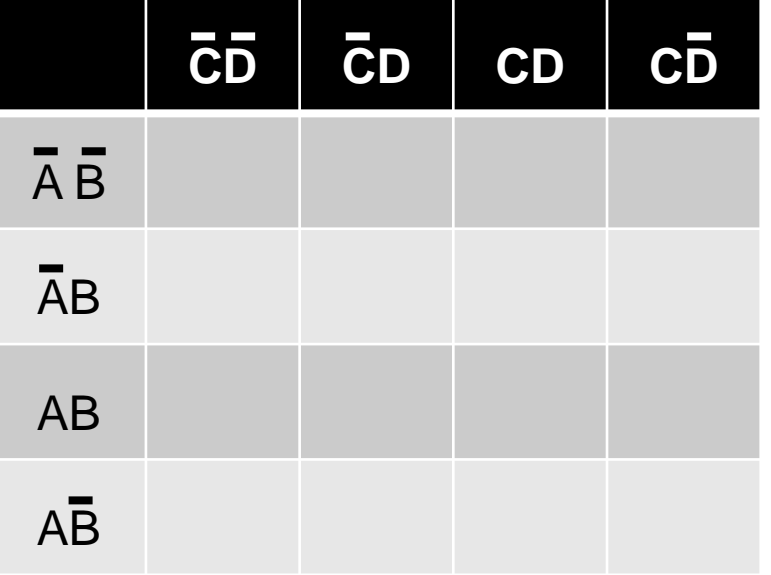

- 2.Loop 1s that are not adjacent to any other 1s.
- 3.Loop 1s that are in pairs *and cannot be looped into quads or octets.*
- 4.Loop 1s in octets (8) *even if they have already been looped.*
- 5.Loop quads (4) that have one or more 1s not already looped.
- 6.Loop any pairs (2) necessary to *include 1s not already looped.*
- 7.Form the OR sum of terms generated by each loop.

#### Simplify the following Boolean expression:  $\overline{ABCD}$  +  $\overline{ABCD}$  +  $\overline{ABCD}$  +  $\overline{ABCD}$  +  $\overline{ABCD}$  +  $\overline{ABCD}$

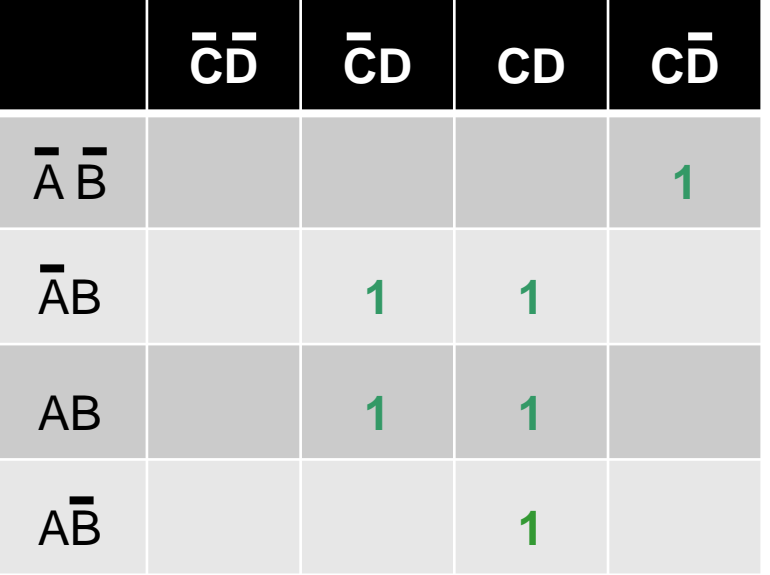

- 2.Loop 1s that are not adjacent to any other 1s.
- 3.Loop 1s that are in pairs *and cannot be looped into quads or octets.*
- 4.Loop 1s in octets (8) *even if they have already been looped.*
- 5.Loop quads (4) that have one or more 1s not already looped.
- 6.Loop any pairs (2) necessary to *include 1s not already looped.*
- 7.Form the OR sum of terms generated by each loop.

#### Simplify the following Boolean expression:  $\overline{ABCD}$  +  $\overline{ABCD}$  +  $\overline{ABCD}$  +  $\overline{ABCD}$  +  $\overline{ABCD}$  +  $\overline{ABCD}$

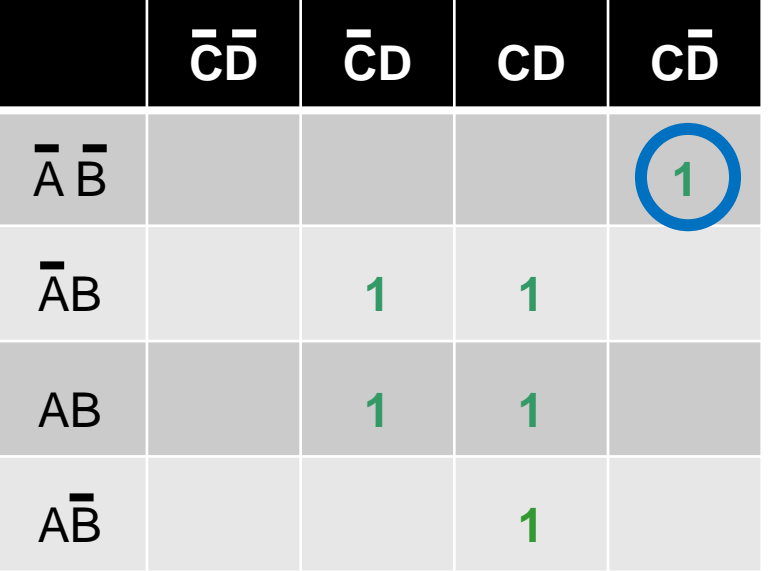

1.Construct the K map, place 1s as per the truth table.

#### 2.Loop 1s that are not adjacent to any other 1s.

- 3.Loop 1s that are in pairs *and cannot be looped into quads or octets.*
- 4.Loop 1s in octets (8) *even if they have already been looped.*
- 5.Loop quads (4) that have one or more 1s not already looped.
- 6.Loop any pairs (2) necessary to *include 1s not already looped.*
- 7.Form the OR sum of terms generated by each loop.

#### Simplify the following Boolean expression:  $\overline{ABCD}$  +  $\overline{ABCD}$  +  $\overline{ABCD}$  +  $\overline{ABCD}$  +  $\overline{ABCD}$  +  $\overline{ABCD}$

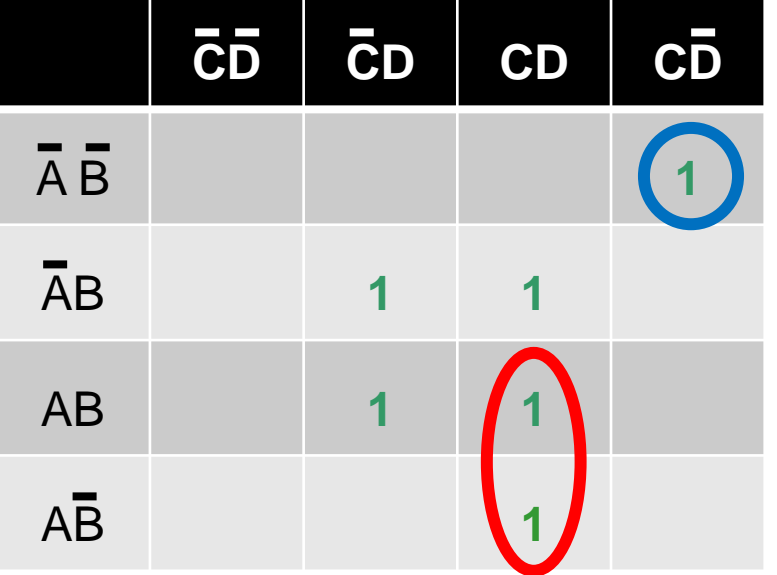

- 2.Loop 1s that are not adjacent to any other 1s.
- 3.Loop 1s that are in pairs *and cannot be looped into quads or octets.*
- 4.Loop 1s in octets (8) *even if they have already been looped.*
- 5.Loop quads (4) that have one or more 1s not already looped.
- 6.Loop any pairs (2) necessary to *include 1s not already looped.*
- 7.Form the OR sum of terms generated by each loop.

#### Simplify the following Boolean expression:  $\overline{ABCD}$  +  $\overline{ABCD}$  +  $\overline{ABCD}$  +  $\overline{ABCD}$  +  $\overline{ABCD}$  +  $\overline{ABCD}$

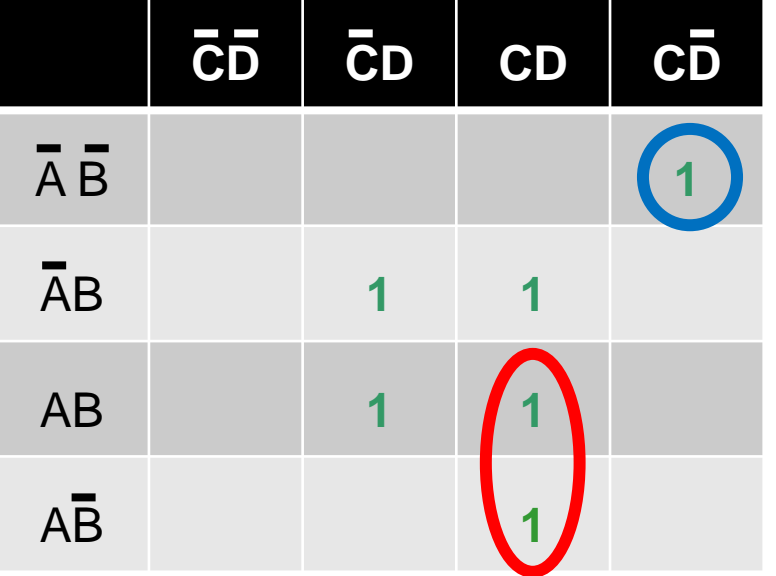

- 2.Loop 1s that are not adjacent to any other 1s.
- 3.Loop 1s that are in pairs *and cannot be looped into quads or octets.*
- 4.Loop 1s in octets (8) *even if they have already been looped. (none here)*
- 5.Loop quads (4) that have one or more 1s not already looped.
- 6.Loop any pairs (2) necessary to *include 1s not already looped.*
- 7.Form the OR sum of terms generated by each loop.

#### Simplify the following Boolean expression:  $\overline{ABCD}$  +  $\overline{ABCD}$  +  $\overline{ABCD}$  +  $\overline{ABCD}$  +  $\overline{ABCD}$  +  $\overline{ABCD}$

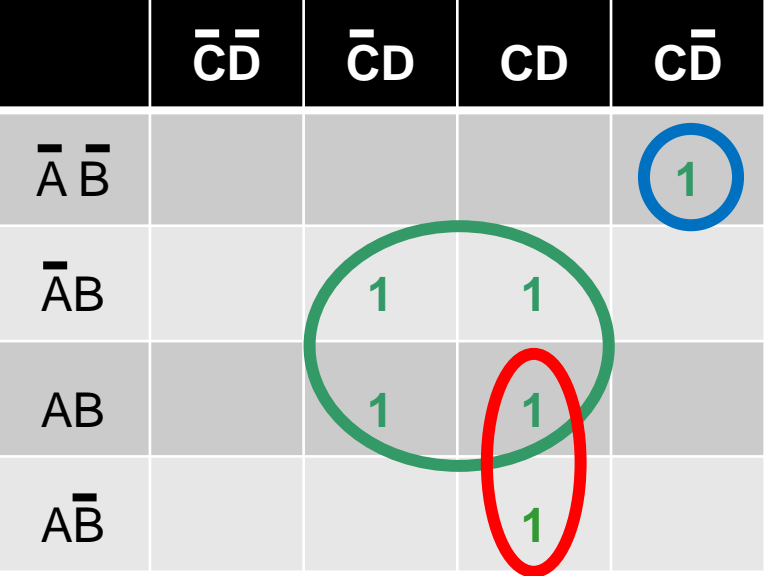

- 2.Loop 1s that are not adjacent to any other 1s.
- 3.Loop 1s that are in pairs *and cannot be looped into quads or octets.*
- 4.Loop 1s in octets (8) *even if they have already been looped.*
- 5.Loop quads (4) that have one or more 1s not already looped.
- 6.Loop any pairs (2) necessary to *include 1s not already looped.*
- 7.Form the OR sum of terms generated by each loop.

#### Simplify the following Boolean expression:  $\overline{ABCD}$  +  $\overline{ABCD}$  +  $\overline{ABCD}$  +  $\overline{ABCD}$  +  $\overline{ABCD}$  +  $\overline{ABCD}$

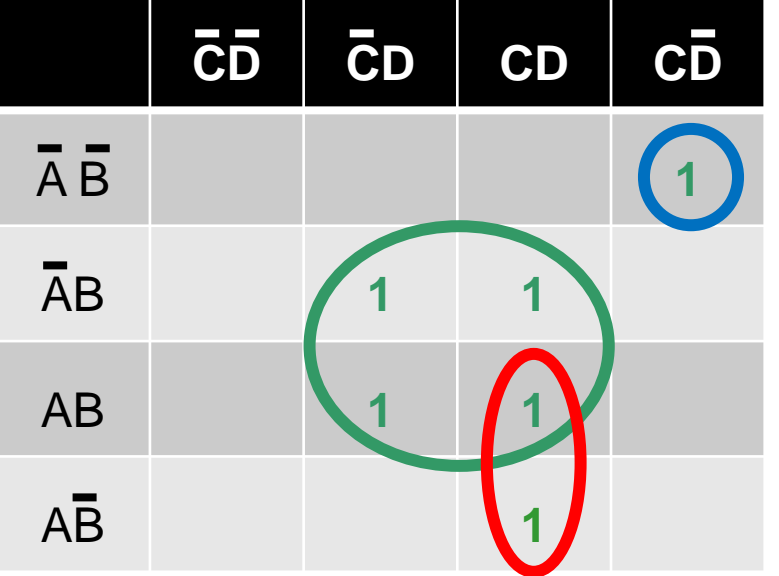

- 2.Loop 1s that are not adjacent to any other 1s.
- 3.Loop 1s that are in pairs *and cannot be looped into quads or octets.*
- 4.Loop 1s in octets (8) *even if they have already been looped.*
- 5.Loop quads (4) that have one or more 1s not already looped.
- 6.Loop any pairs (2) necessary to *include 1s not already looped. (none here)*
- 7.Form the OR sum of terms generated by each loop.

#### Simplify the following Boolean expression:  $\overline{ABCD}$  +  $\overline{ABCD}$  +  $\overline{ABCD}$  +  $\overline{ABCD}$  +  $\overline{ABCD}$  +  $\overline{ABCD}$

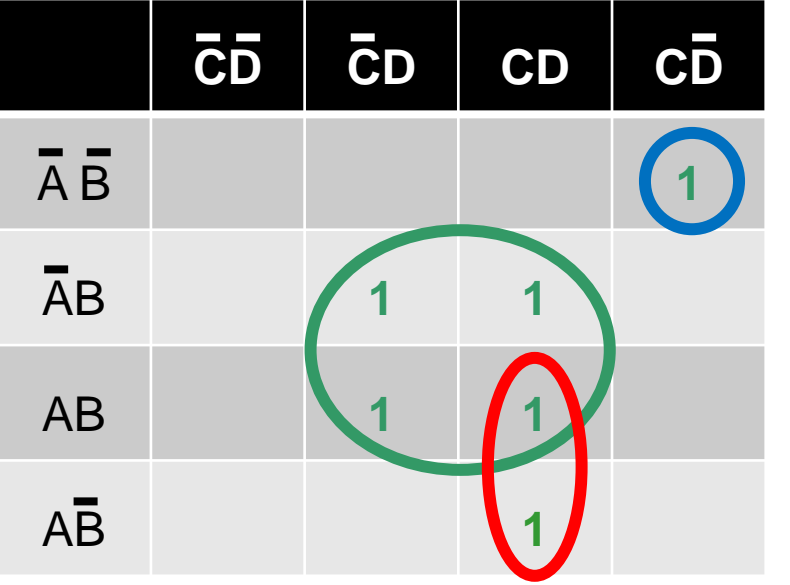

1.Construct the K map, place 1s as per the truth table.

- 2.Loop 1s that are not adjacent to any other 1s.
- 3.Loop 1s that are in pairs *and cannot be looped into quads or octets.*
- 4.Loop 1s in octets (8) *even if they have already been looped.*
- 5.Loop quads (4) that have one or more 1s not already looped.
- 6.Loop any pairs (2) necessary to *include 1s not already looped.*
- 7.Form the OR sum of terms generated by each loop.

BD + ACD + ABCD

#### **Don't Care Output Conditions**

Can be changed 0/1 so that the simplest expression can be obtained from the K-map. Typically occurs when we know certain input conditions are impossible.

#### **Don't care Output Conditions**

Can be changed 0/1 so that the simplest expression can be obtained from the K-map. Typically occur when we know certain input conditions are impossible.

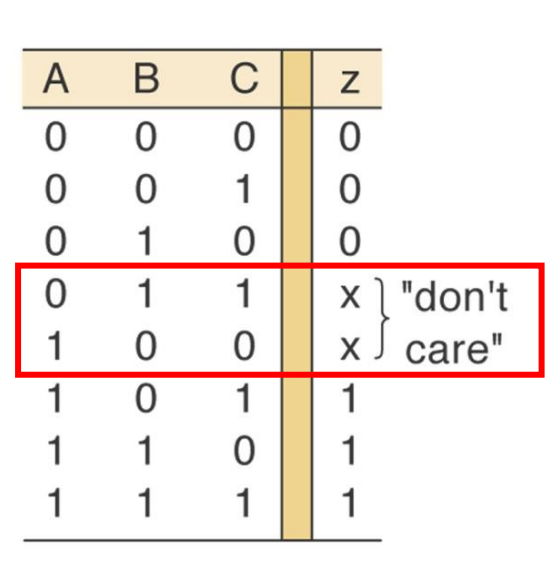

#### **Don't care Output Conditions**

Can be changed 0/1 so that the simplest expression can be obtained from the K-map. Typically occur when we know certain input conditions are impossible.

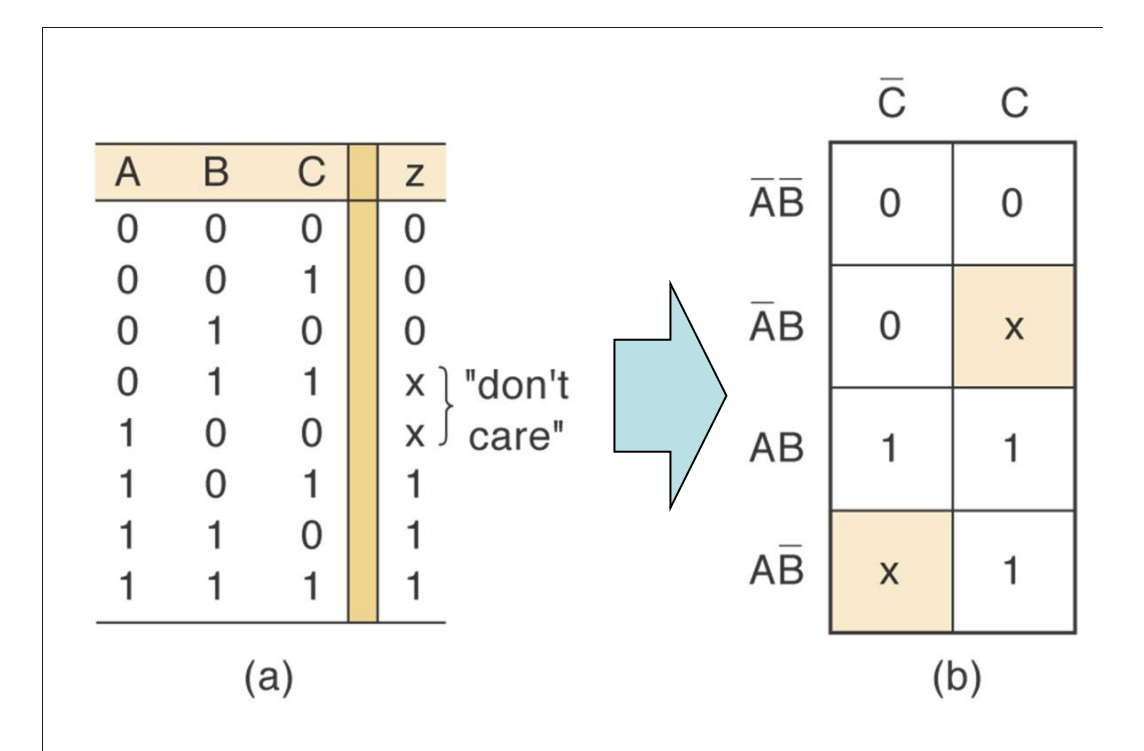

#### **Don't care Output Conditions**

Can be changed 0/1 so that the simplest expression can be obtained from the K-map. Typically occur when we know certain input conditions are impossible.

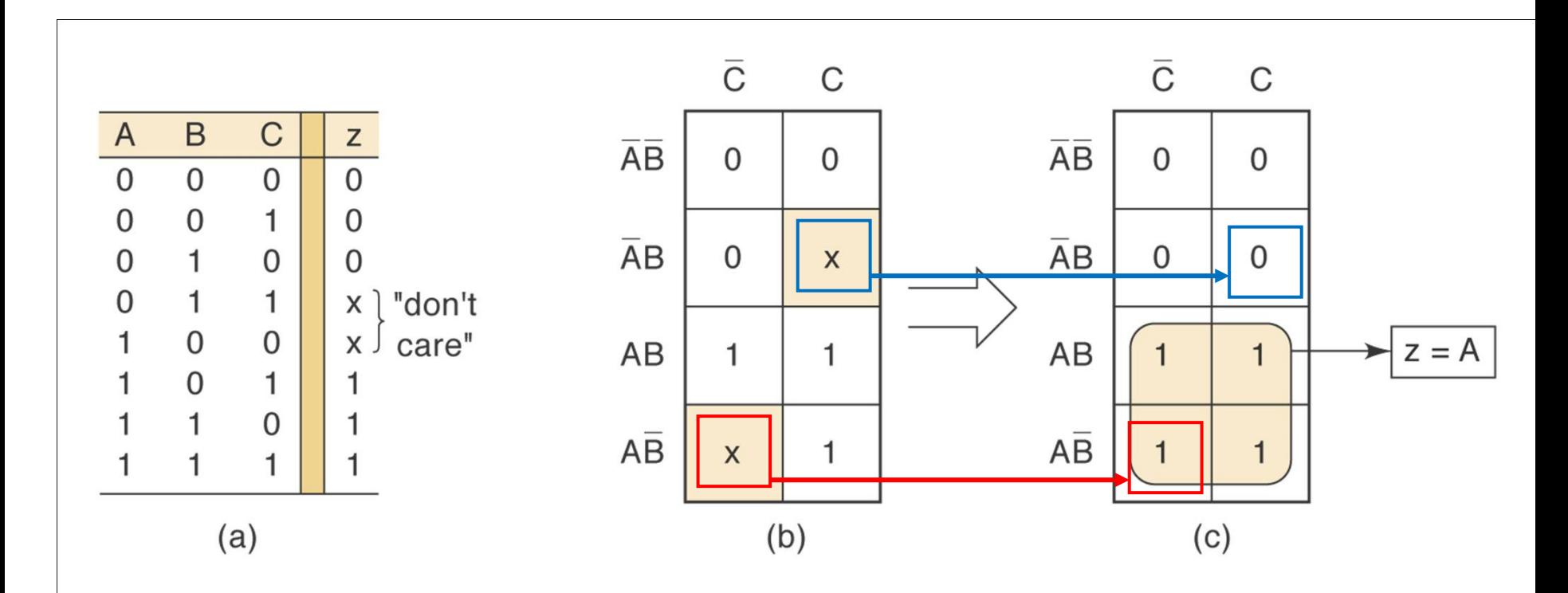

**Example:** Design a logic circuit for a three-storey elevator.

 $M =$ Logic signal indicating if the elevator is moving ( $M = 1$ ) or stationary  $(M = 0)$ 

F1, F2 and F3 are the floor level signals, normally LO but go HI when a particular floor is reached.

The circuit output  $(O/P)$  is the "Door Open" signal, should be normally LO but go HI when the door is to open

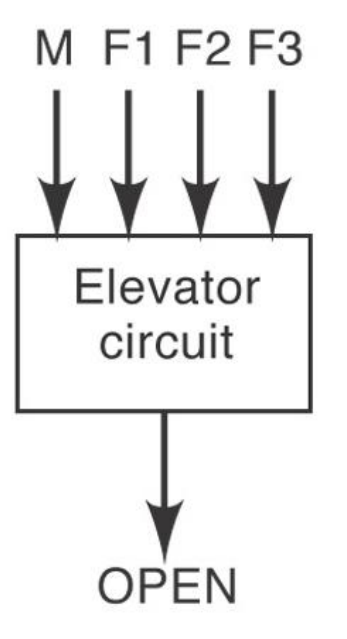

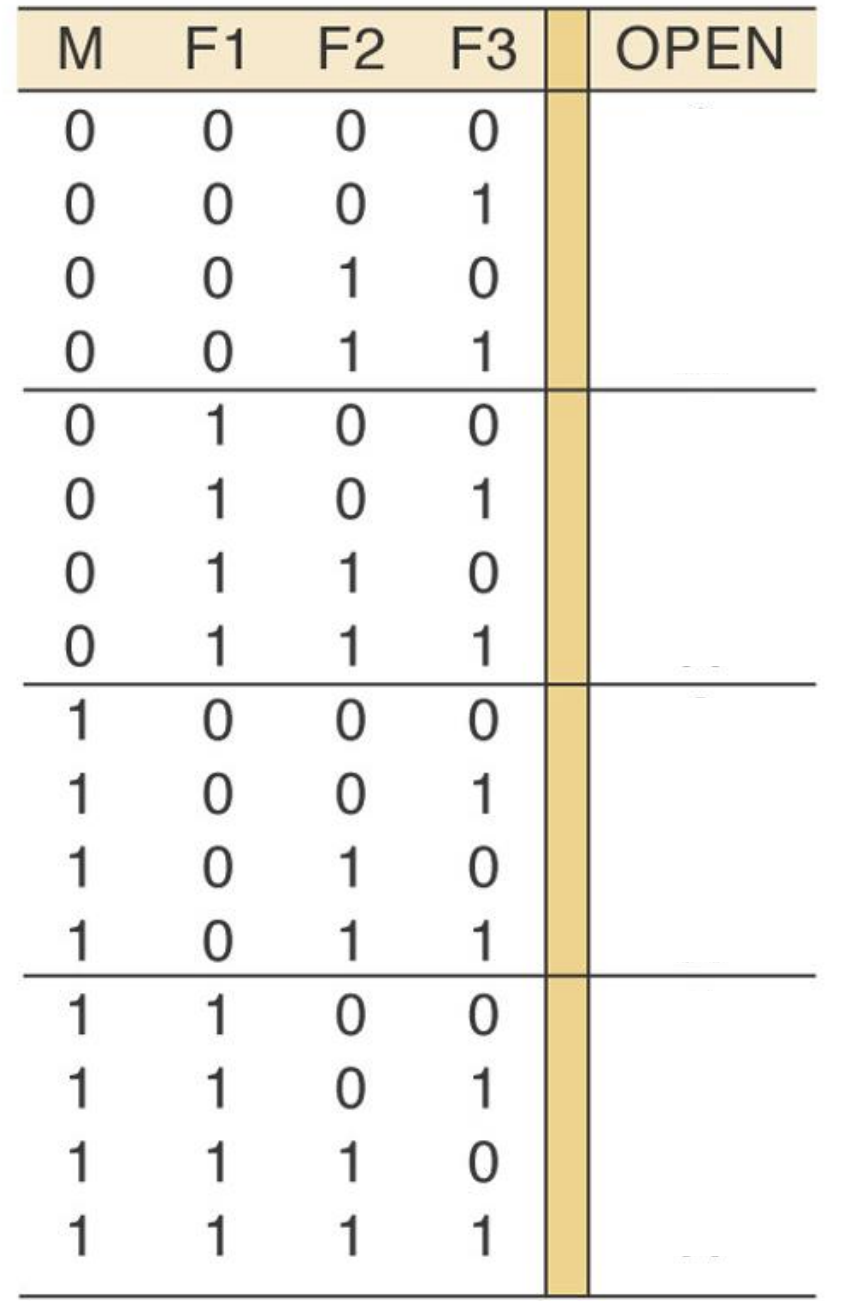

 $M =$  elevator moving  $F1 =$ Floor 1 F2 – Floor 2  $F3 - Floor3$ OPEN – elevator door openingM F1 F2 F3 Elevator circuit

**OPEN** 

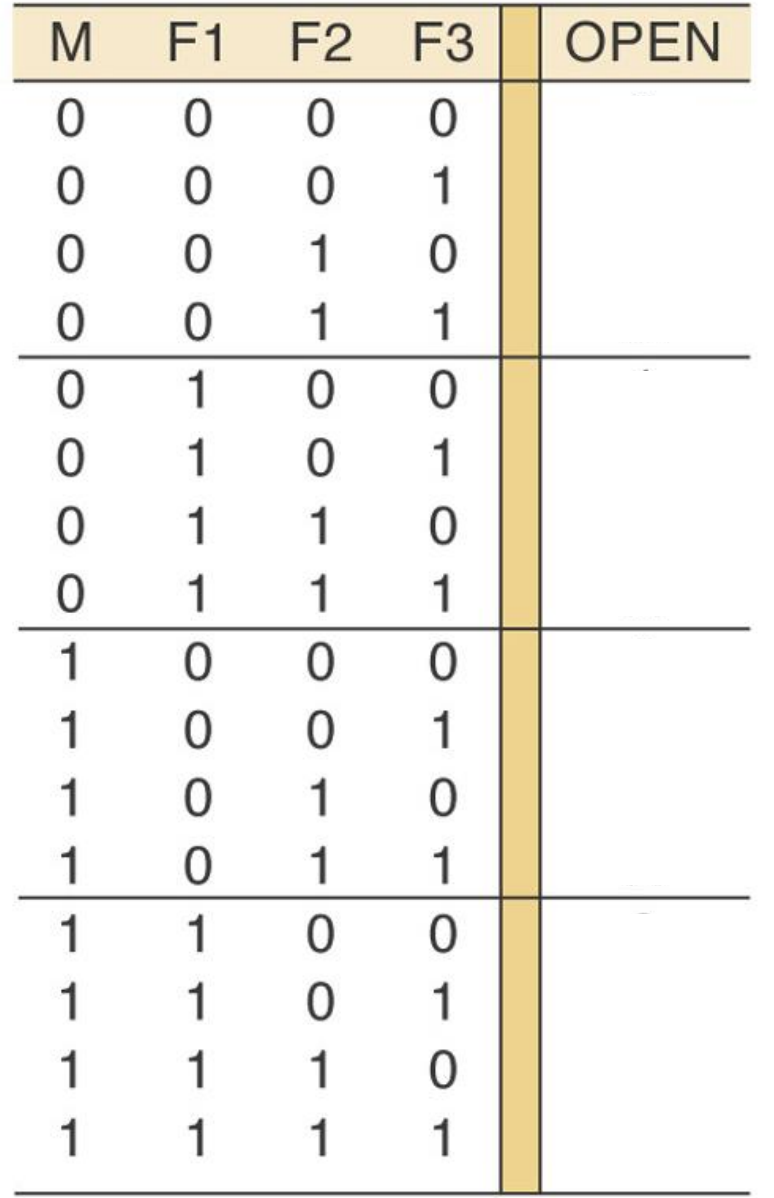

- Can only be on one floor at a time (only one floor I/P can be  $\text{H}$ ).
- The other floor I/P's are then don't care conditions.
- Use x to indicate the don't care conditions.
- Door can't open when moving!

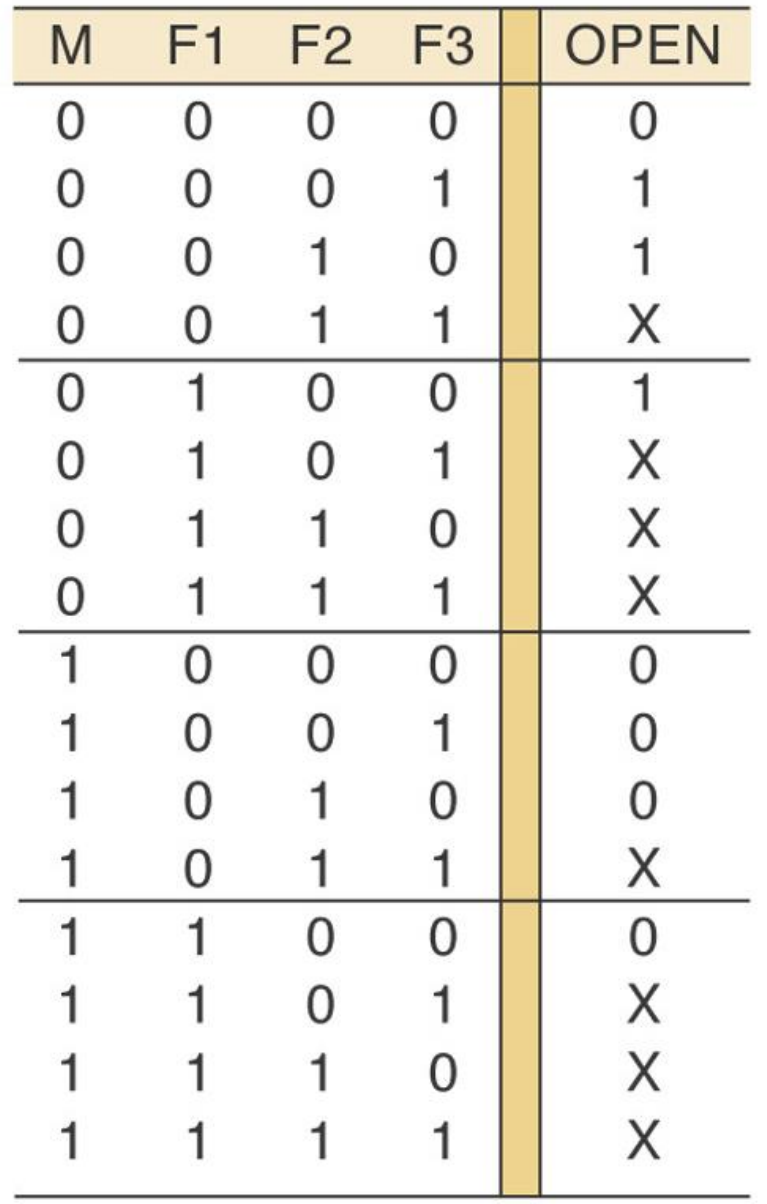

- Can only be on one floor at a time (only one floor I/P can be HI) .
- The other floor I/P's are then don't care conditions.
- Use x to indicate the don't care conditions.
- Door can't open when moving!

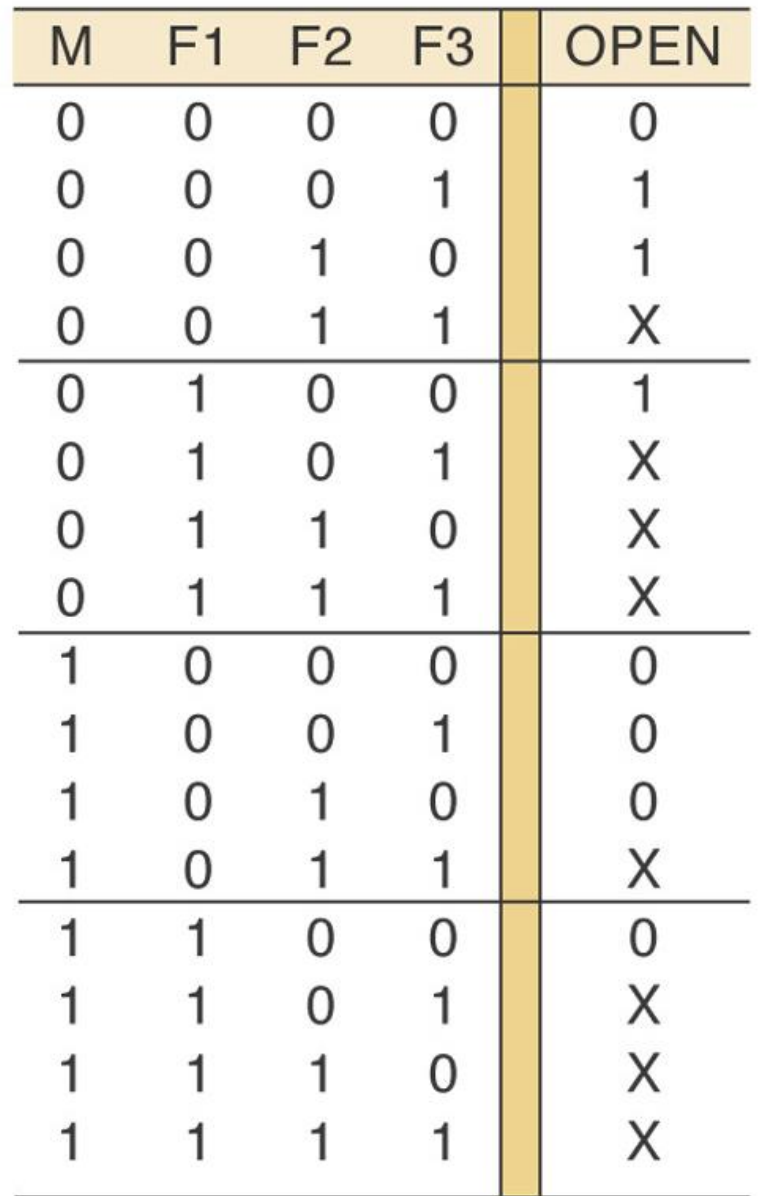

- Can only be on one floor at a time (only one floor I/P can be  $\text{H}$ ).
- The other floor I/P's are then don't care conditions.
- Use x to indicate the don't care conditions.
- Door can't open when moving!

#### $OPEN = MF1F2F3 + MF1F2F3 + MF1F2F3$

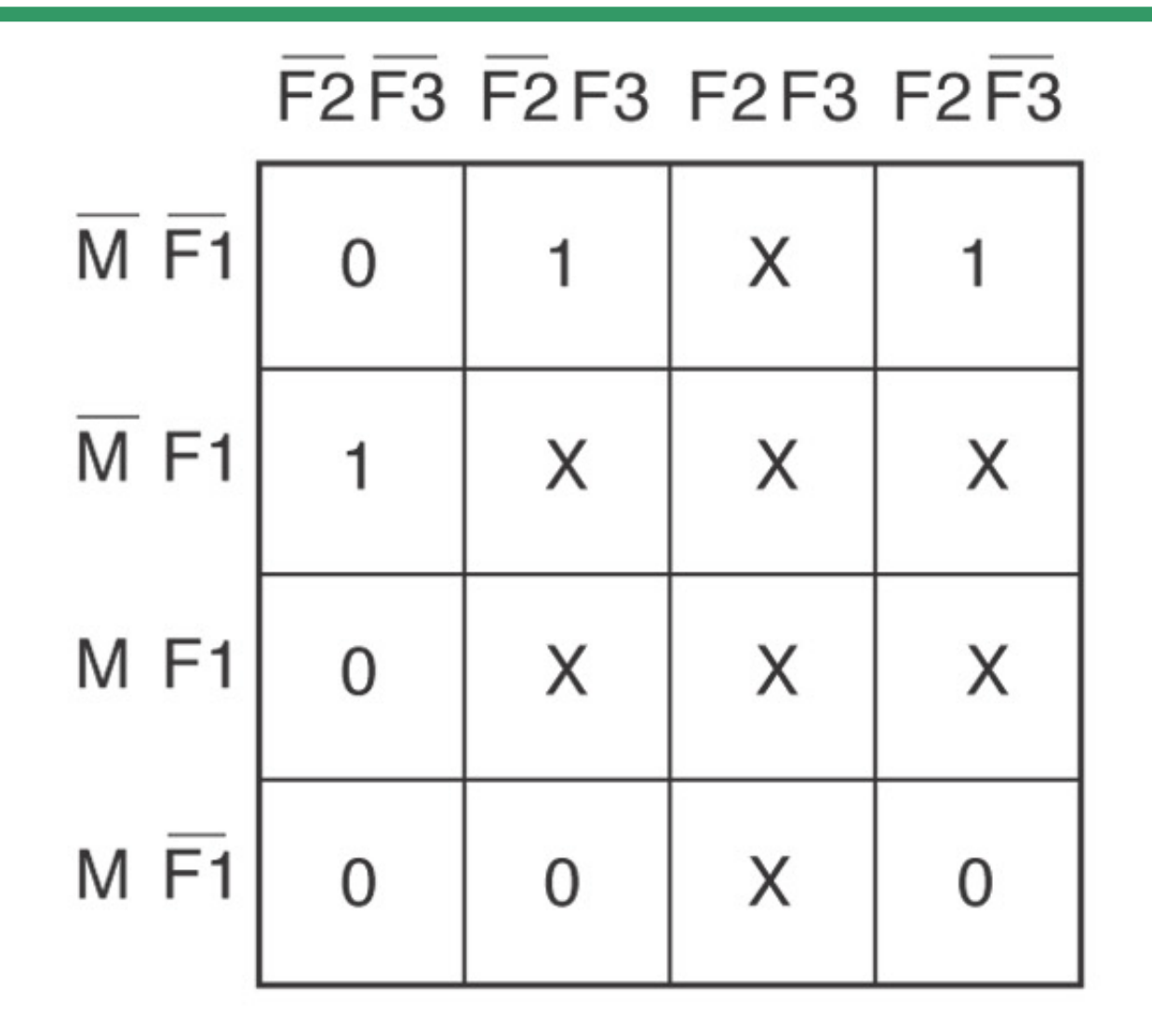

#### F2F3 F2F3 F2F3 F2F3

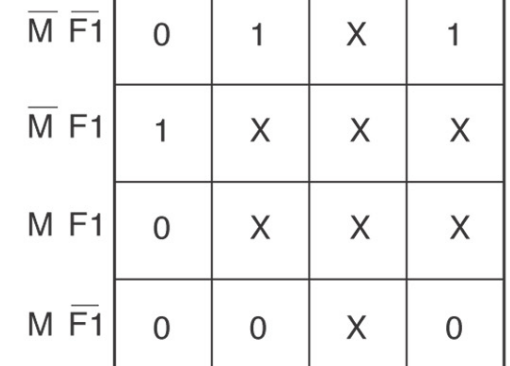

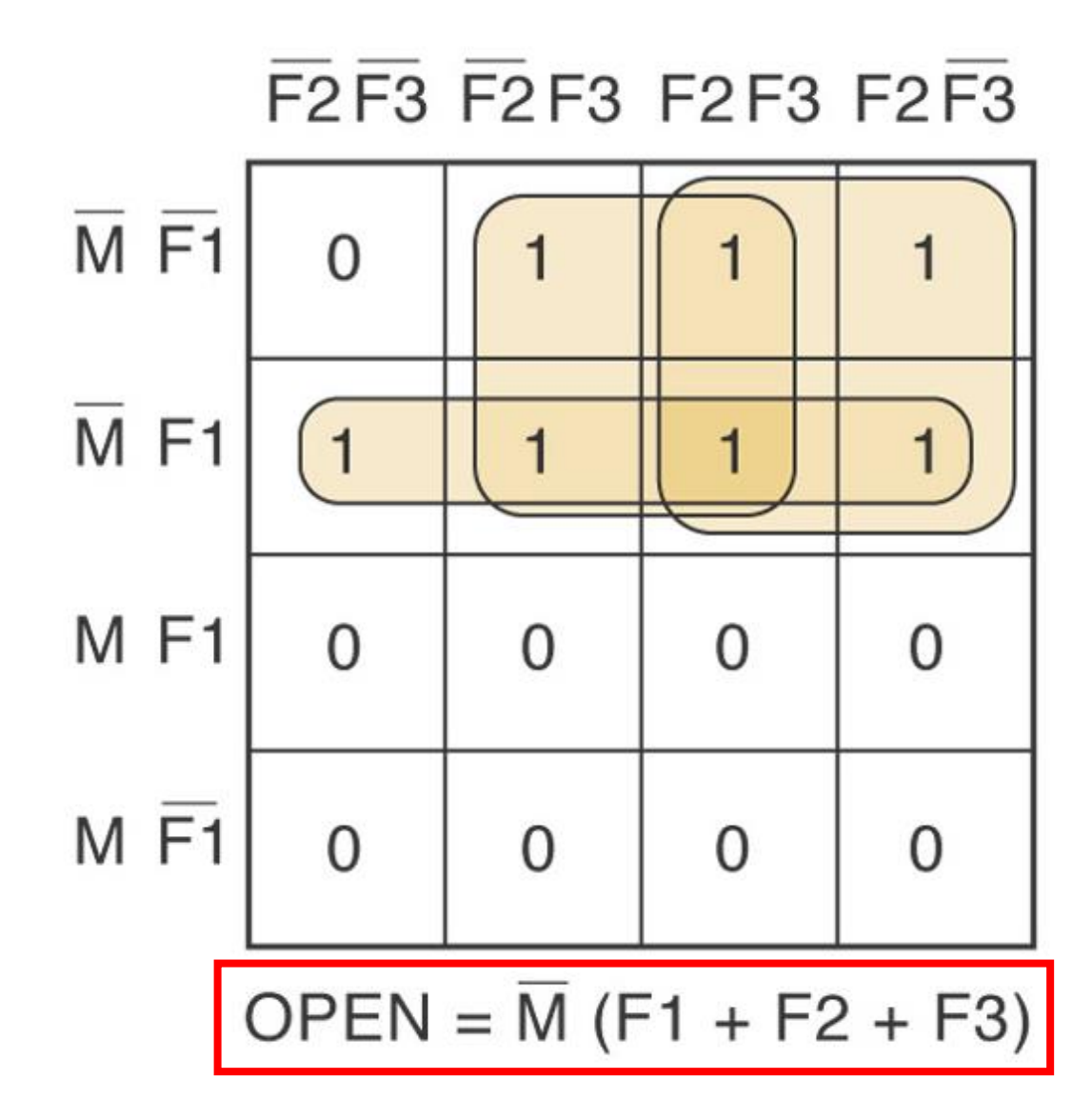

Test yourself:

Use a K-map to simplify:

# $y = C(\overline{ABD} + D) + ABC + D$

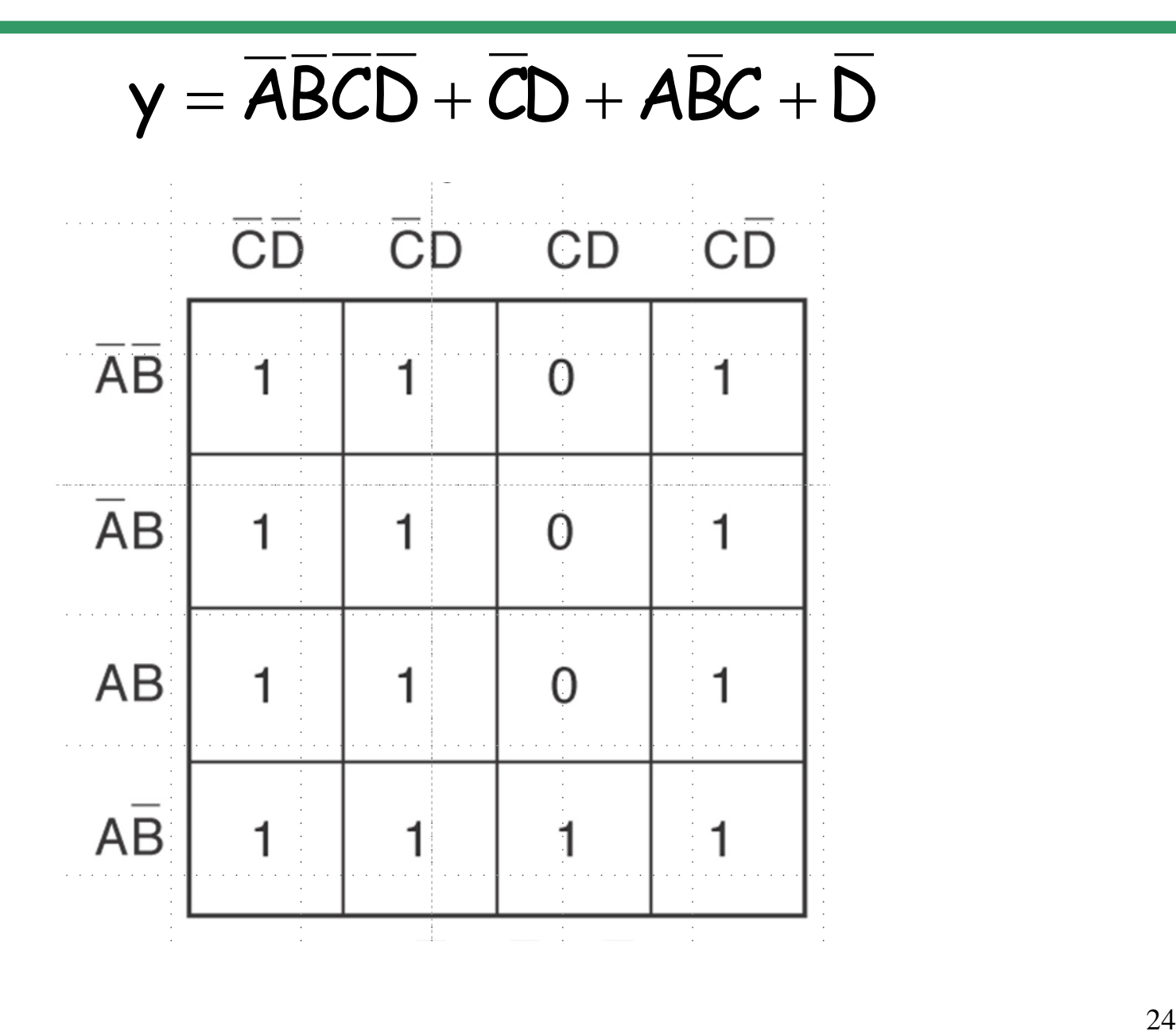

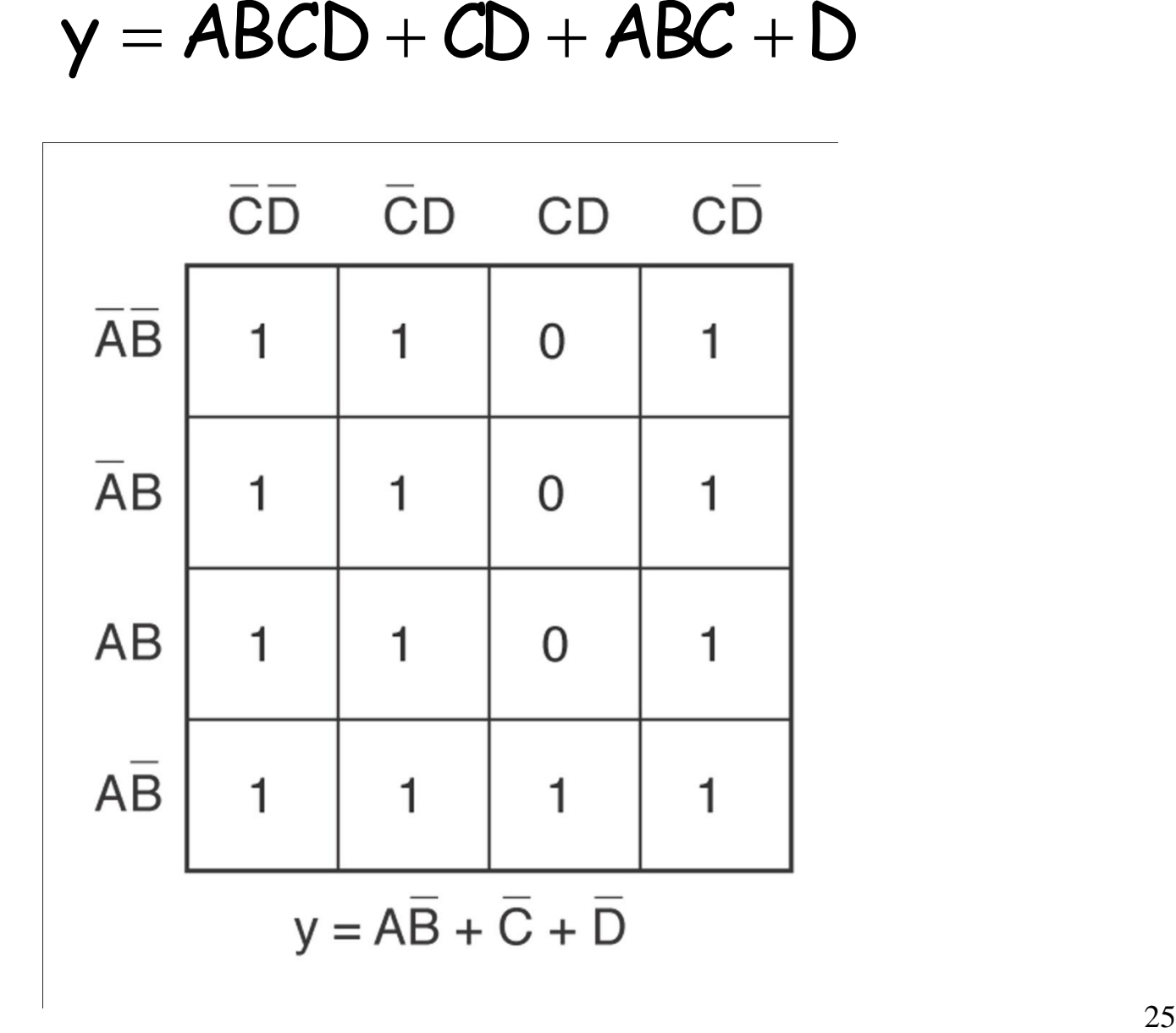

#### Exclusive OR and Exclusive NOR Circuits

- The exclusive OR, abbreviated XOR produces a HIGH output whenever the two inputs are at opposite levels.
- The exclusive NOR, abbreviated XNOR produces a HIGH output whenever the two inputs are at the same level.
- XOR and XNOR outputs are opposite.

**FIGURE 4-20** (a) Exclusive-OR circuit and truth table; (b) traditional XOR gate symbol; (c) IEEE/ANSI symbol for XOR gate.

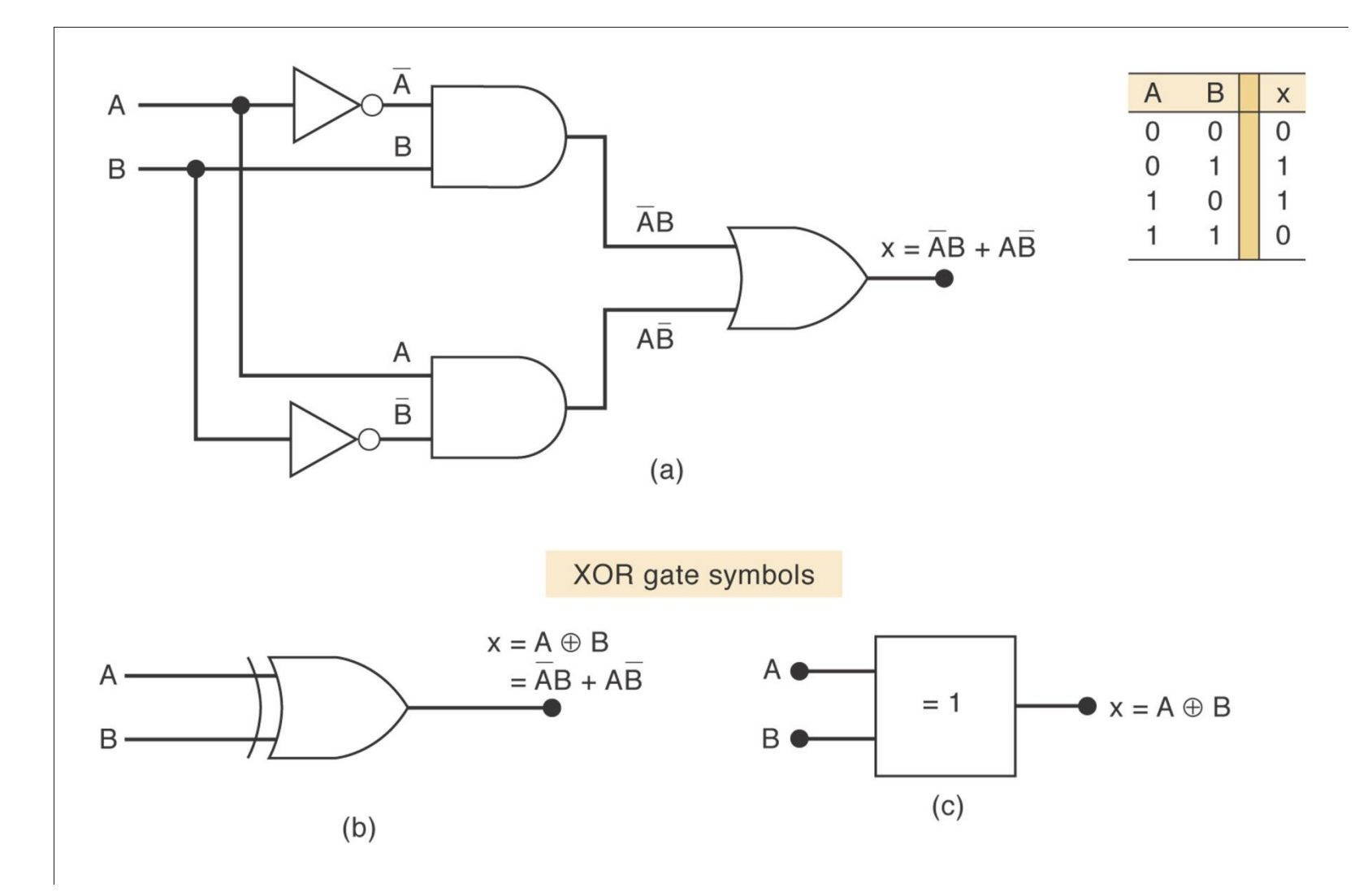

**FIGURE 4-21** (a) Exclusive-NOR circuit; (b) traditional symbol for XNOR gate; (c) IEEE/ANSI symbol.

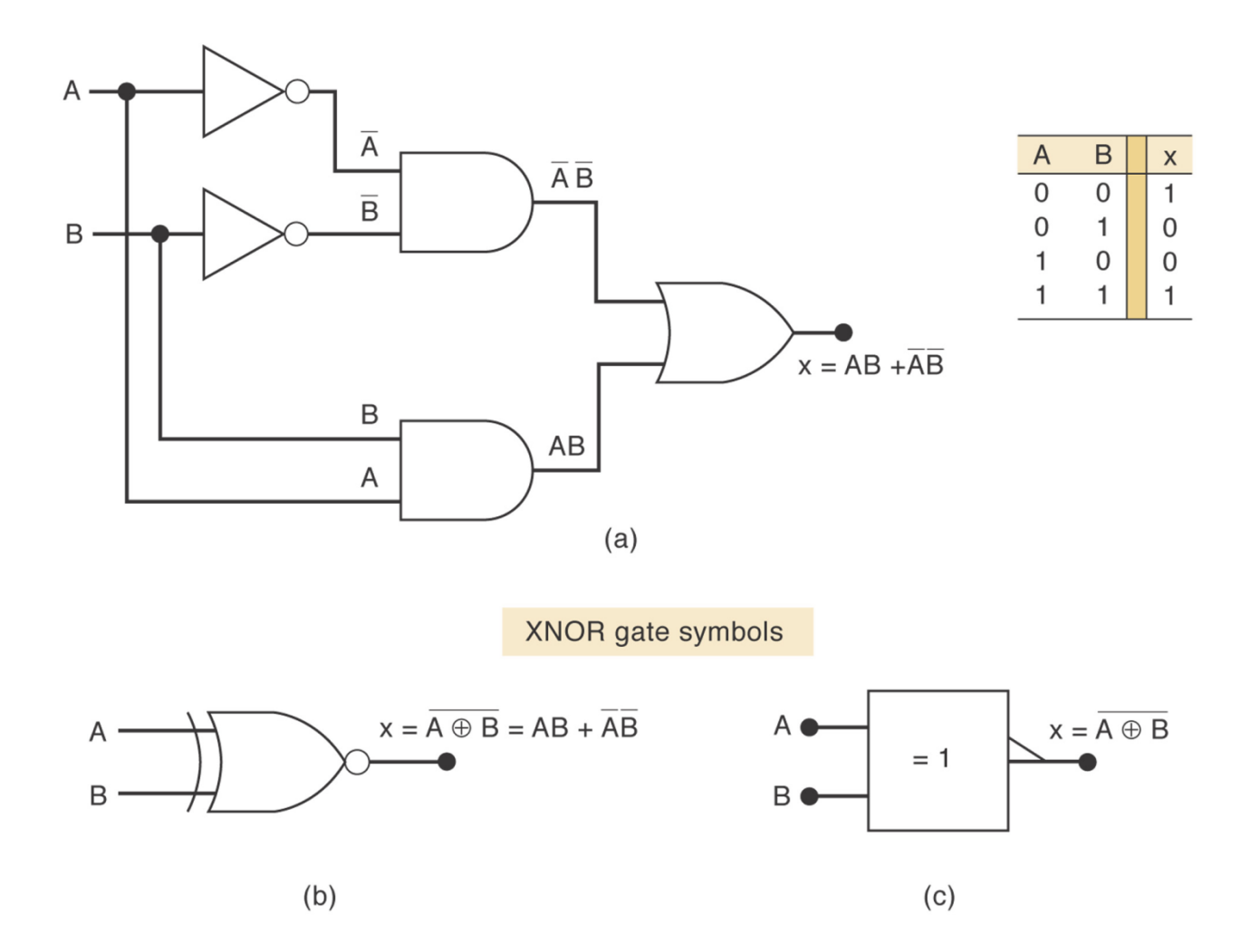

28

#### **Determine the O/P waveform of the circuit below:**

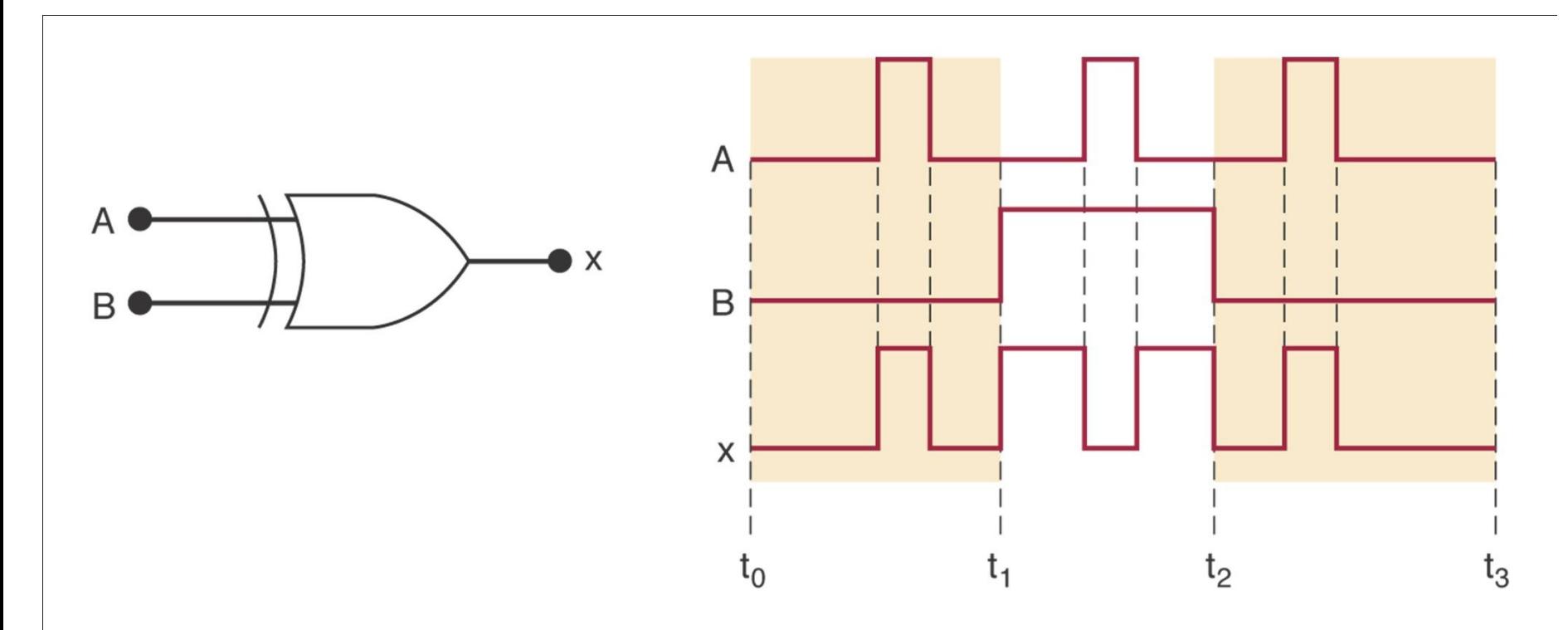

O/P Hi when I/P at different levels

**Design a circuit so that the O/P will only be HI when the combination of two sets of two bit binary numbers are equal.**

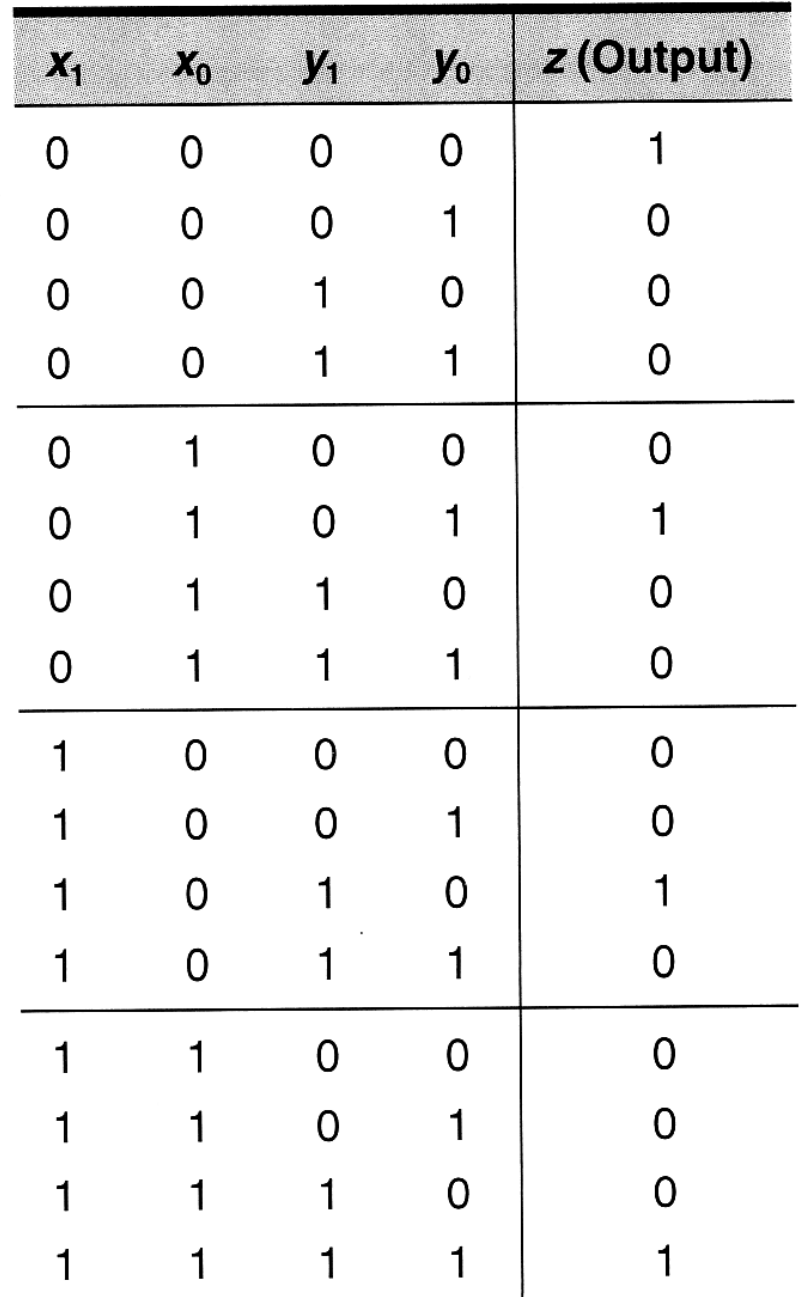

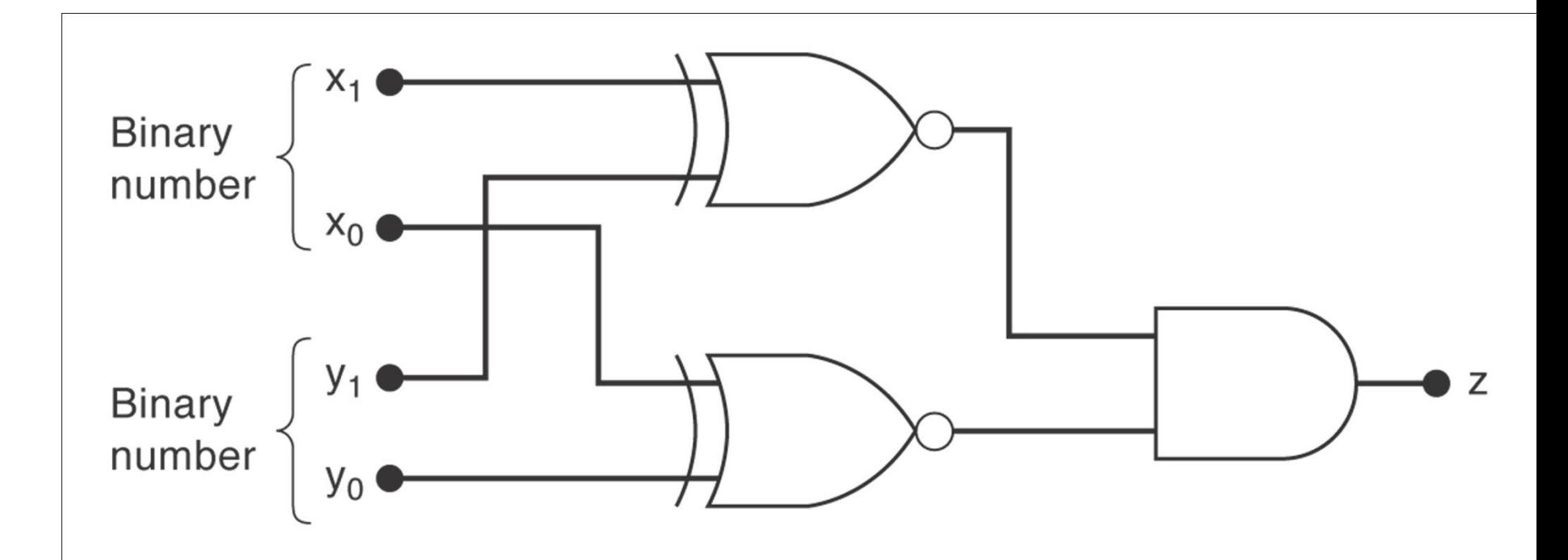

## Parity Generator and Checker

- Parity bit: extra bit included with data to make the number of 1's even (for even parity) or odd (for odd parity)
- It is used to detect error in transmission
- Example: if we use an even parity system:
	- Data:  $1\ 1\ 1\ 0$  we add a parity bit 1
	- Data:  $1\ 1\ 0\ 0$  we add parity bit 0
	- Data:  $0\ 0\ 0 -$  we add a parity bit 0
- A Parity Checker will return a TRUE error bit if the number of 1's is odd (for even parity) and if the number of 1's is even (for odd parity)

### Parity Generator

#### $AB\oplus AB = \overline{AB} + A\overline{B}$   $\overline{AB\oplus AB} = \overline{A}\overline{B} + AB$

- How to construct an even parity generator (3 bits input)?
- Truth table:

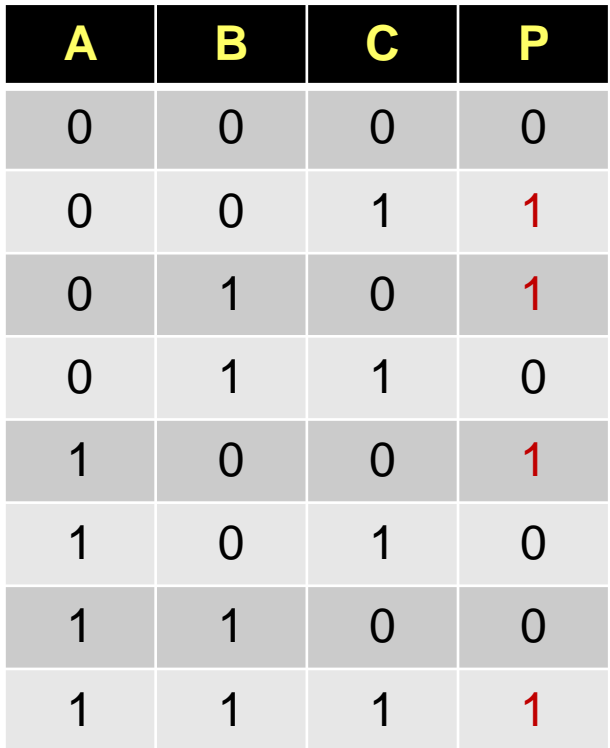

$$
P = \overline{A}\overline{B}C + \overline{A}B\overline{C} + A\overline{B}\overline{C} + ABC
$$
  
=  $\overline{A}(\overline{B}C + B\overline{C}) + A(\overline{B}\overline{C} + BC)$   
=  $\overline{A}(BC \oplus BC) + A(\overline{BC \oplus BC})$   
=  $\overline{A}X + A\overline{X}$   
=  $A \oplus B \oplus C$ 

## Parity Generator and Checker

#### Similarly for 4 bits:

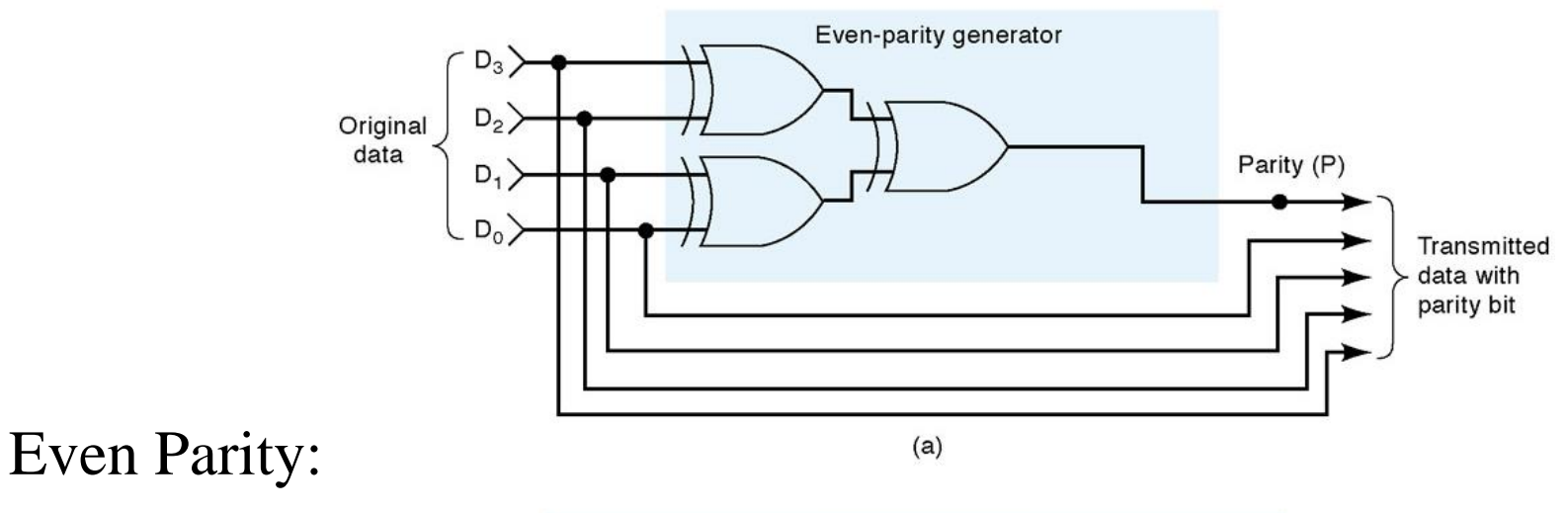

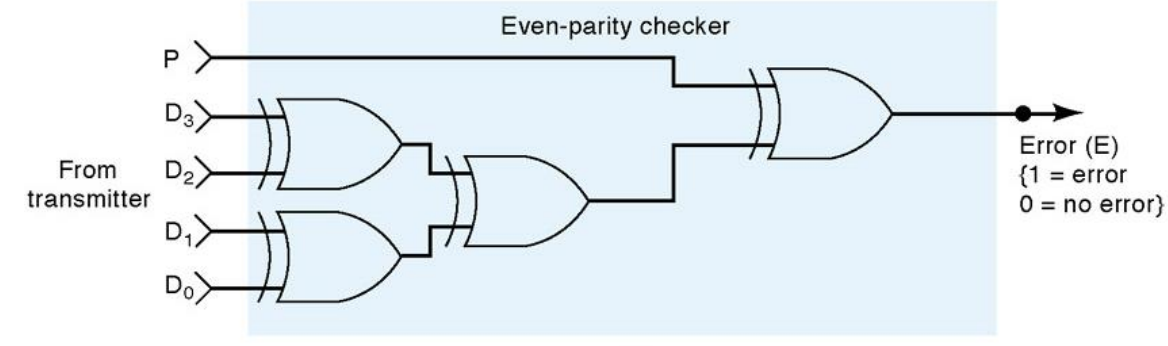

## Parity Checker

- Homework exercise:
	- Design an even parity checker (3 data bits) using a truth table
	- Express it using XOR or XNOR gates

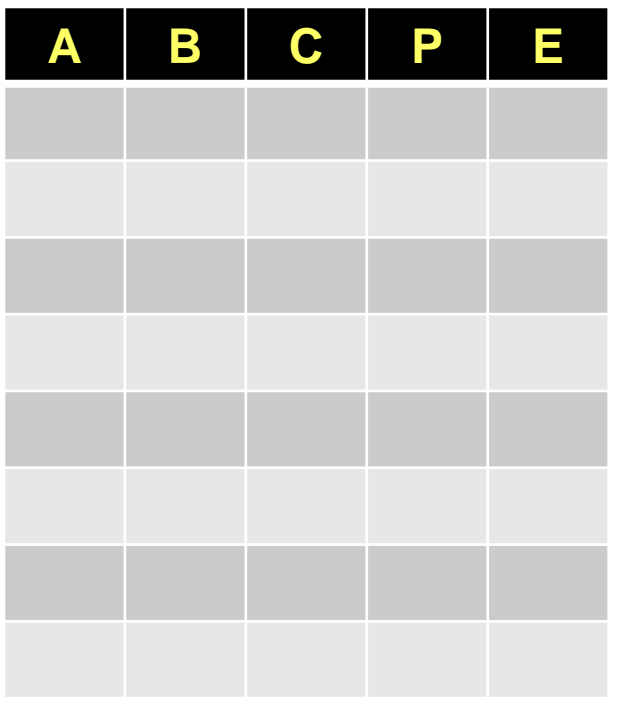

## Enable/Disable Circuits

- A circuit is enabled when it allows the passage of an input signal to the output.
- A circuit is disabled when it prevents the passage of an input signal to the output.
- Situations requiring enable/disable circuits occur frequently in digital circuit design.

**FIGURE 4-26 Four basic gates can either enable or disable the passage of an input signal,** *A***, under control of the logic level at control input** *B***.**

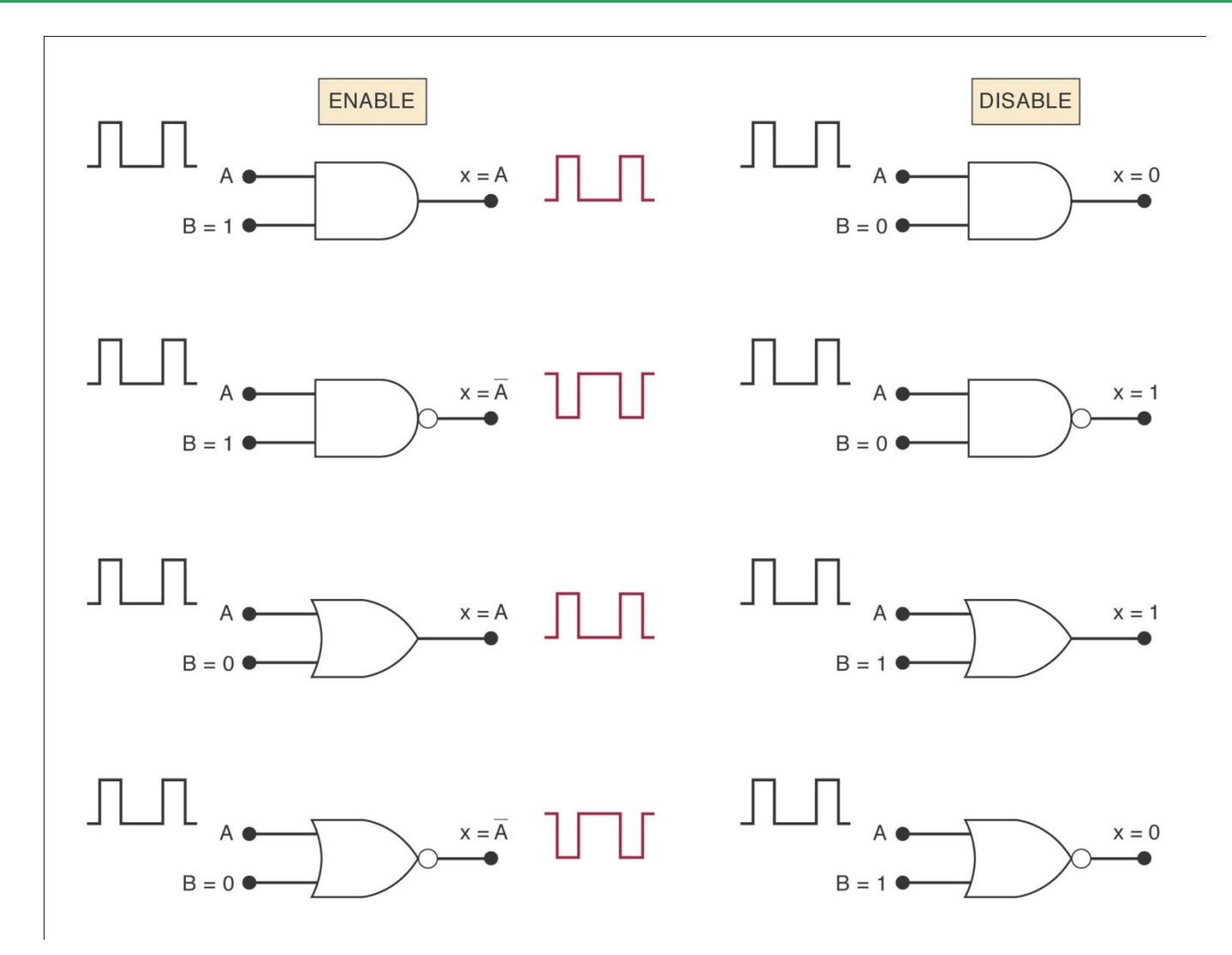

#### **Week 11 Lecture 1**

- K-Map method review
- XNOR and XOR gates
- Parity